# $\overline{\textbf{a}}$ ve Quick Reference  $\overline{\text{a}}$ <sub>Cetave</sub> <sub>Version</sub> 1.1.1

## ing Octave

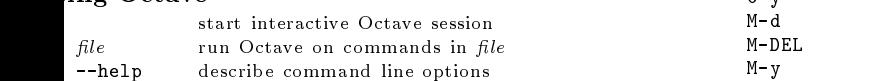

## ping Octave

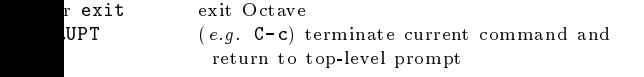

# ing Help

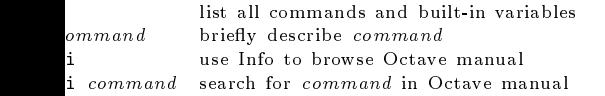

## on in Info

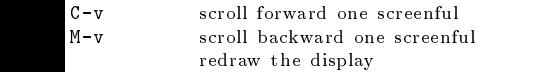

## e Selection in Info

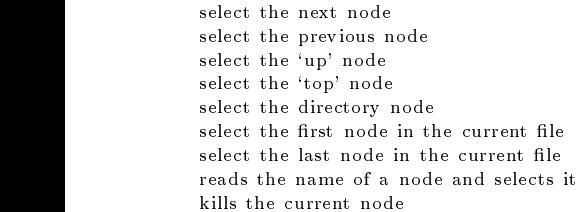

## ching in Info

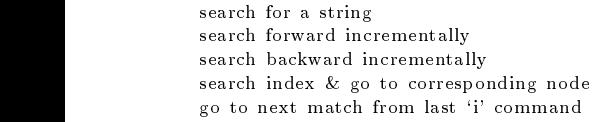

# mand-Line Cursor Motion

move back one character move forward one character move the the start of the line move to the end of the line move forward a word move backward a word clear screen, reprinting current line at top

# ting or Changing Text

insert a tab character delete character to the left of the cursor delete character under the cursor add the next character verbatim transpose characters at the point transpose words at the point

ound optional arguments ... show one or more arguments yright 1996, 1997 John W. Eaton Permissions on back

# Killing and Yanking

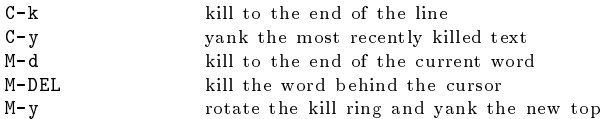

# Command Completion and History

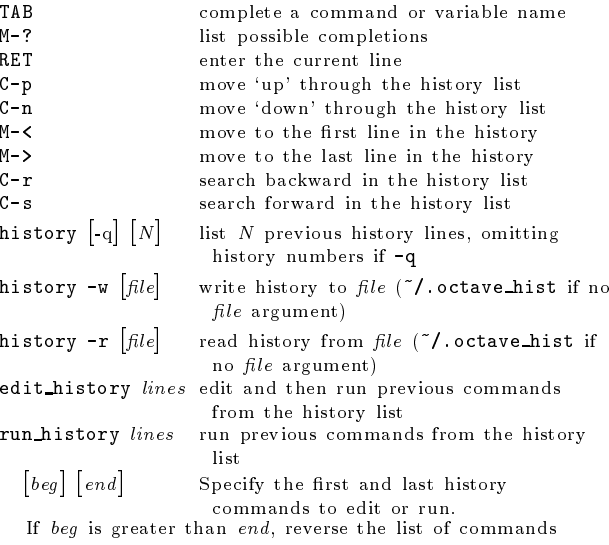

before editing. If end is omitted, select commands from beg to the end of the history list. If both arguments are omitted, edit the previous item in the history list.

## Shell Commands

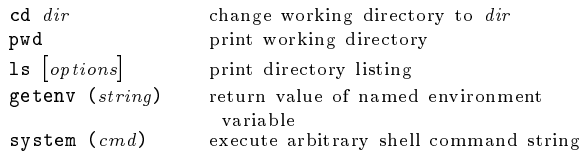

### Matrices

Square brackets delimit literal matrices. Commas separate elements on the same row. Semicolons separate rows. Commas may be replaced by spaces, and semicolons may be replaced by one or more newlines. Elements of <sup>a</sup> matrix may be arbitrary expressions, provided that all the dimensions agree.

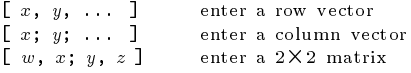

### Ranges

 $\mathbf{I}$ 

base : limit base : incr : limit Specify <sup>a</sup> range of values beginning with base with no elements greater than limit. If it is omitted, the default value of incr is 1. Negative increments are permitted.

# Strings and Common Escape Sequences

<sup>A</sup> string constant consists of <sup>a</sup> sequence of characters enclosed in either double-quote or single-quote marks.

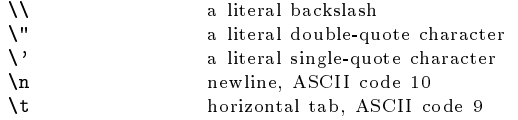

## Index Expressions

 $\bar{1}$ 

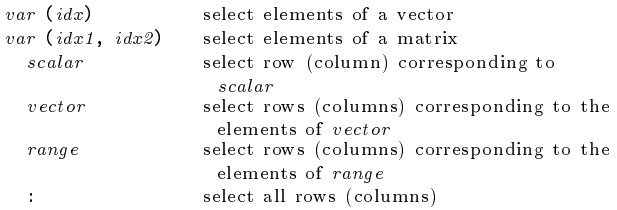

# Global Variables

- global var1 ... Declare variables <sup>g</sup>lobal.
- Global variables may be accessed inside the body of <sup>a</sup> function without having to be passed in the function parameter list provided they are also declared global within the function.

## Selected Built-in Variables

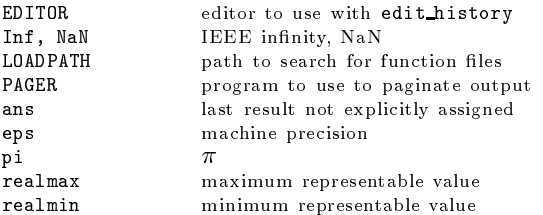

automatic replot automatically redraw <sup>p</sup>lots output\_max\_field\_width maximum numeric field width output\_precision min significant figures displayed resize on range error automatic resizing of matrices save\_precision digits stored by save command silent\_functions suppress output from functions

do fortran indexing Fortran-style indexing of matrices implicit str to num ok allow strings to become numbers page\_screen\_output control whether output is paged<br>prefer\_column\_vectors create column vectors by default create column vectors by default warn divide by zero suppress divide by zero errors

commas in literal matrix

control handling of spaces in matrices

#### ignore\_function\_time\_stamp

ignore changes in function files during session

ok to lose imaginary par<sup>t</sup>

allow complex to real conversion

## prefer zero one indexing

 $\overline{\phantom{a}}$ 

if ambiguous, prefer 0-1 style indexing

### <code>imetic</code> and <code>Increment Operators</code>

addition subtraction matrix multiplication element by element multiplication right division, conceptually equivalent to  $(inverse (y') * x')'$ element by element right division left division, conceptually equivalent to inverse (x) \* y element by element left division power operator element by element power operator negation  $unary plus (a no-op)$ complex conjugate transpose transpose  $-$  x) increment (decrement) x, return new value  $(x -1)$  increment (decrement) x, return old value

### mment Expressions

assign expression to variable  $\partial(x) = exp r$  assign expression to indexed variable

## parison and Boolean Operators

operators work on an element-by-element basis. Both ents are always evaluated.

> true if  $x$  is less than  $y$ true if  $x$  is less than or equal to  $y$ true if  $x$  is greater than  $y$ true if  $x$  is greater than or equal to  $y$ true if  $x$  is equal to  $y$ true if  $x$  is not equal to  $y$ true if both  $x$  and  $y$  are true true if at least one of  $x$  or  $y$  is true true bool is false

## t-circuit Boolean Operators

ors evaluate left-to-right, expecting scalar operands. ds are only evaluated if necessary, stopping once overall alue can be determined. Operands are converted to by applying the all function.

> true if both  $x$  and  $y$  are true true if at least one of  $x$  or  $y$  is true

## ator Precedence

a table of the operators in Octave, in order of ing precedence.

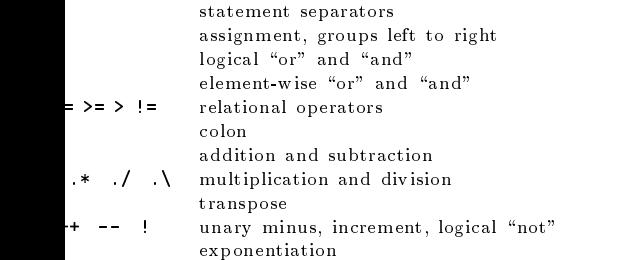

#### Statements

for *identifier* =  $expr$  stmt-list endfor

Execute stmt-list once for each column of expr. The variable  $identity$  identifier is set to the value of the current column during each iteration.

while  $(condition)$  stmt-list endwhile Execute stmt-list while condition is true.

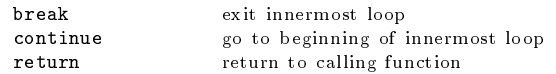

if (condition) if-body else else-body endif Execute if-body if condition is true, otherwise execute elsebody.

if (condition) if-body elseif (condition) elseif-body endif Execute if-body if condition is true, otherwise execute the  $else if-body$  corresponding to the first elseif condition that is true, otherwise execute else-body. Any number of elseif clauses may appear in an if statement.

## unwind protect body unwind protect cleanup cleanup end

Execute body. Execute cleanup no matter how control exits body.

# **Defining Functions**

 $\bar{1}$ 

function  $\lceil ret\text{-}list \rceil$  function-name  $\lceil$  (arg-list) function-body endfunction

ret-list may be a single identifier or a comma-separated list of identifiers delimited by square-brackets.

arg-list is a comma-separated list of identifiers and may be empty.

### Basic Matrix Manipulations

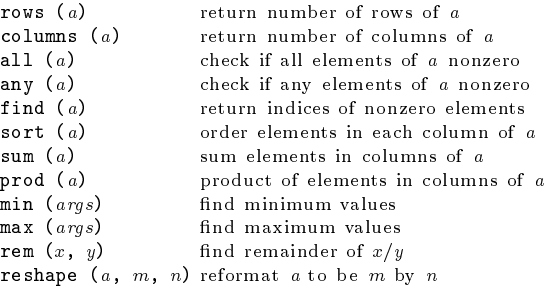

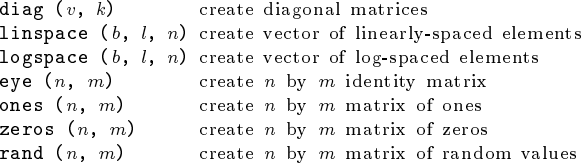

## Linear Algebra

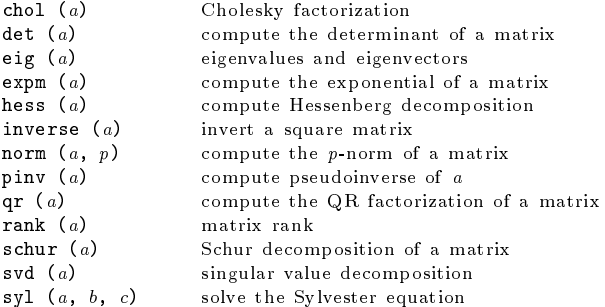

#### Equations, ODEs, DAEs, Quadrature

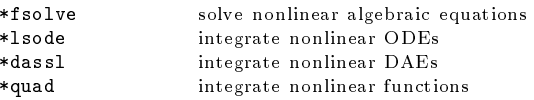

perror  $(nm, code)$  for functions that return numeric codes, print error message for named function and given error code

\* See the on-line or printed manual for the complete list of arguments for these functions.

## Signal Processing

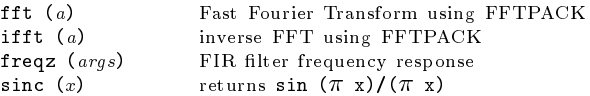

#### Image Processing

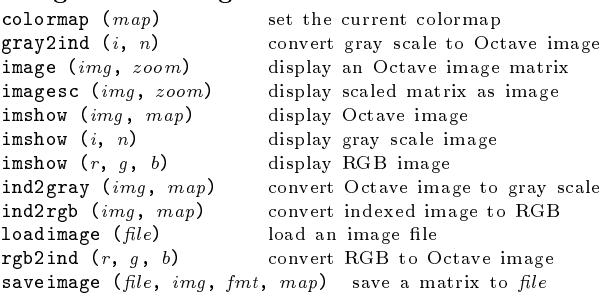

### Sets

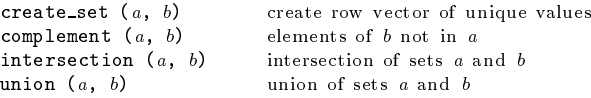

## Strings

 $\mathbf{r}$ 

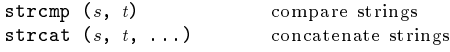

#### le Input and Output

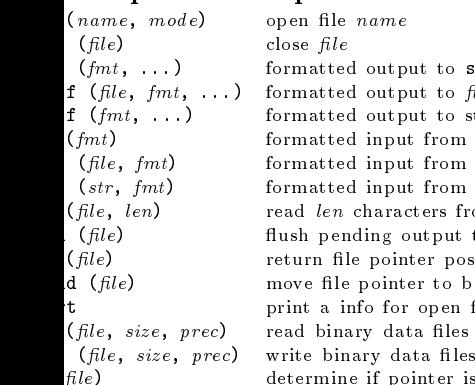

to stdout to  $file$ to string rom stdin  ${\rm rom\ \ file}$ rom string rs from  $file$ put to  $file$ position to beginning pen files ter is at EOF

may be referenced either by name or by the number d from fopen. Three files are preconnected when Octave stdin, stdout, and stderr.

## r Input and Output functions

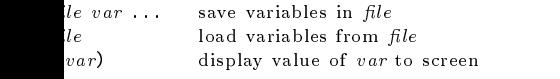

## ellaneous Functions

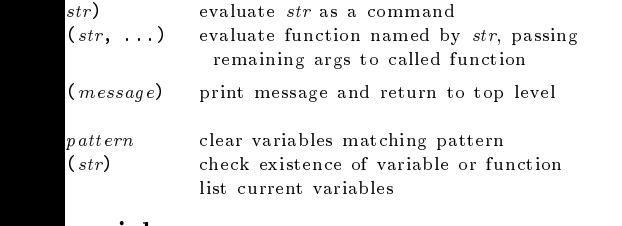

#### nomials

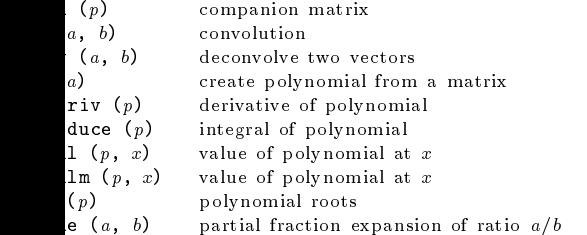

## $_{\rm stics}$

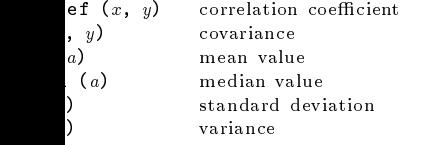

# Basic Plotting

 $\bar{1}$ 

 $\bar{1}$ 

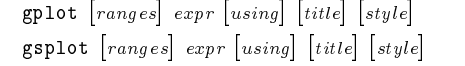

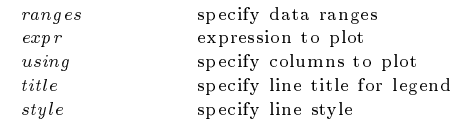

If ranges are supplied, they must come before the expression to plot. The using, title, and style options may appear in any order after expr. Multiple expressions may be plotted with a single command by separating them with commas.

2D plotting 3D plotting  $\overline{1}$ 

 $\mathbf{r}$ 

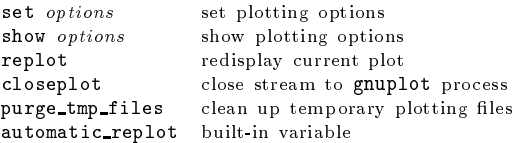

# Other Plotting Functions

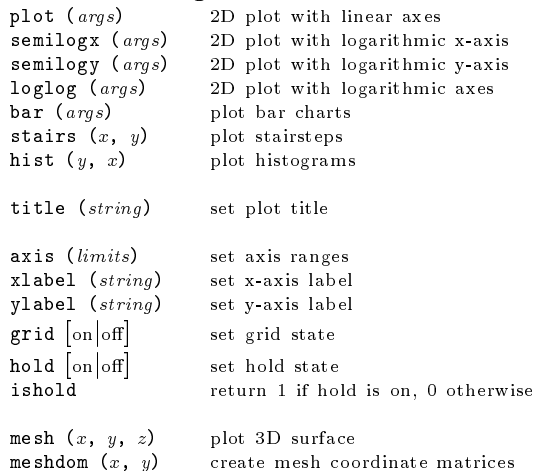

Edition 1.1for Octave Version 1.1.1. Copyright 1996, John W. Eaton (jwe@che.utexas.edu). The author assumes no responsibility for any errors on this card.

This card may be freely distributed under the terms of the GNU General Public License.

TEX Macros for this card by Roland Pesch (pesch@cygnus.com), originally for the GDB reference card

Octave itself is free software; you are welcome to distribute copies of it under the terms of the GNU General Public License. There is absolutely no warranty for Octave.